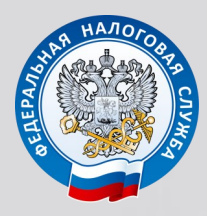

УПРАВЛЕНИЕ ФЕДЕРАЛЬНОЙ НАЛОГОВОЙ СЛУЖБЫ ПО РЕСПУБЛИКЕ КОМИ

# В ОТПУСК БЕЗ ДОЛГОВ!

Уважаемые жители республики!

Убедитесь в отсутствии задолженности по налогам до начала отпуска! Непогашенная задолженность является основанием для обращения за ее взысканием в службу судебных приставов. Приставы имеют полное право ограничить выезд должника за пределы России.

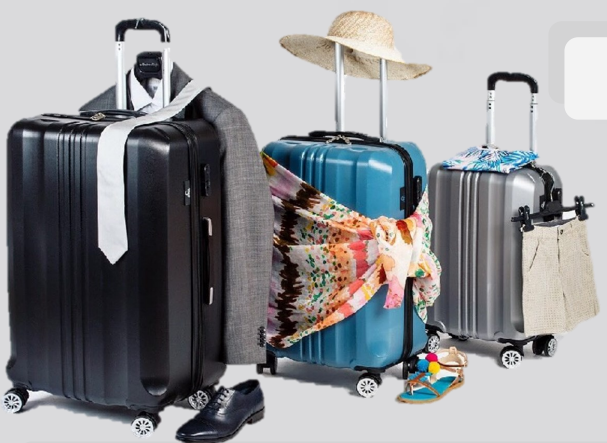

## КАК ПРОВЕРИТЬ ЗАДОЛЖЕННОСТЬ?

- Лично в налоговой инспекции.
- Через портал Госуслуг (www.gosuslugi.ru).
- Через Личный кабинет налогоплательщика

(www.nalog.ru)-вход доступен с логином и паролем от Госуслуг.

## КАК ОПЛАТИТЬ ЗАДОЛЖЕННОСТЬ?

#### ДИСТАНЦИОННО:

- Через портал Госуслуг.
- Через Личный кабинет налогоплательщика.

#### ПРИ НАЛИЧИИ БУМАЖНОЙ КВИТАНЦИИ:

- Через сервис «Заплати налоги» на nalog.ru.
- Через сервис «Оплата по квитанции» на gosuslugi.ru.
- В любом отделении банка.

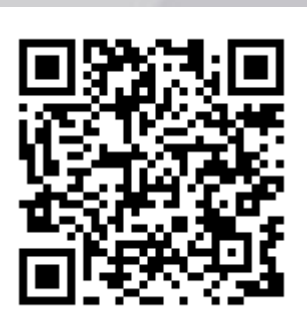

С этого года в личном кабинете налогоплательщика работает «Единый налоговый платеж». Этот платеж максимально упрощает оплату налогов и позволяет избежать образования задолженности. Деньги еще до получения начислений вносятся на специальный счет Федерального казначейства, который отражается в личном кабинете. При наступлении срока уплаты налогов инспекция сама производит зачет платежа. В первую очередь авансовый платеж будет списываться на погашение существующих задолженностей по налогам, если такие имеются.

### Телефон Единого контакт-центра ФНС России: 8-800-222-2222

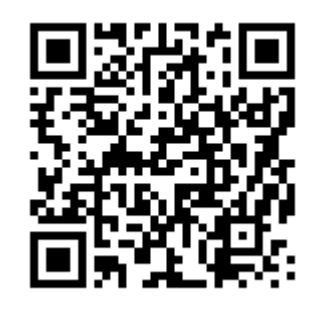